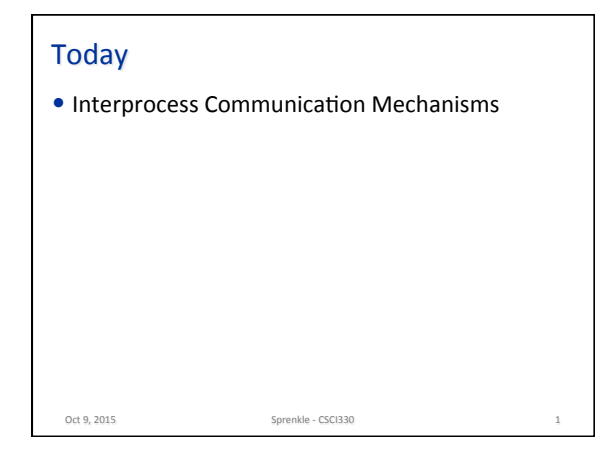

## Review

• What guarantees do we have about the order of parent and children processes' execution?

Oct 9, 2015. 2015. **Sprenkle** - CSCI330

• How do we make a thread stop until its child process finishes?

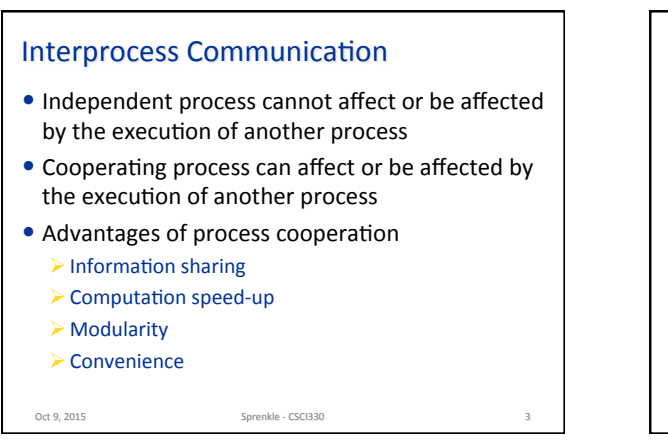

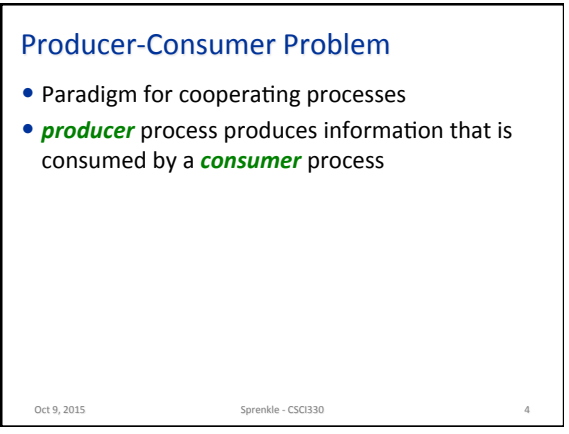

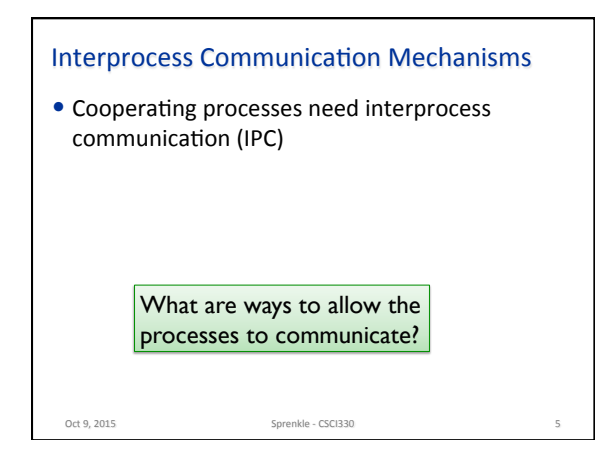

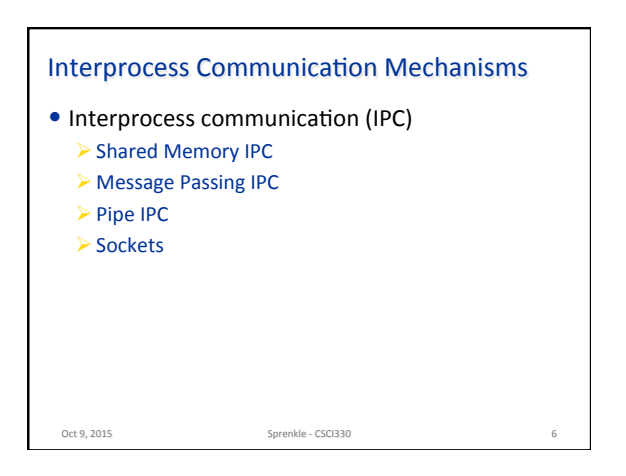

## Interprocess Communication: Shared Memory

- An area of memory shared among the processes that wish to communicate
- The communication is under the control of the users processes not the operating system.
- Major issues is to provide mechanism that will allow the user processes to **synchronize** their actions when they access shared memory.

Oct 9, 2015. The Sprenkle - CSCI330

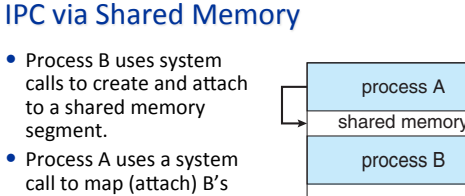

shared memory segment to its own address space. • Shared memory is then accessed like any other portion of the process' address space.

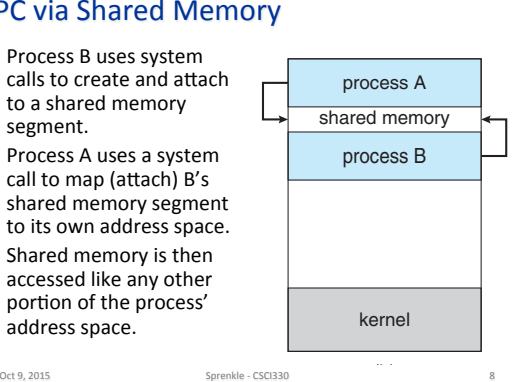

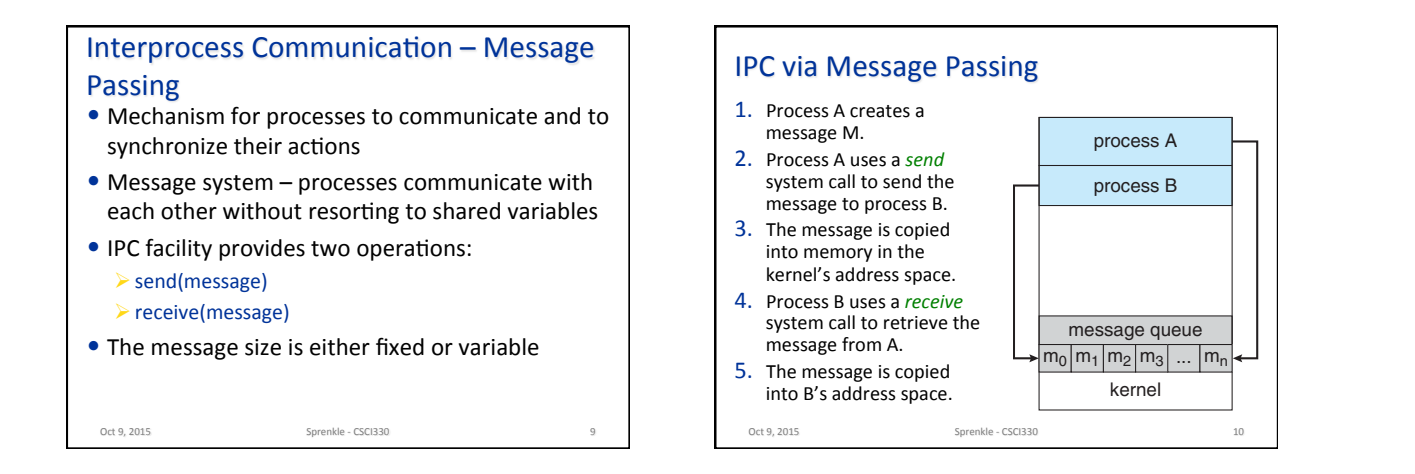

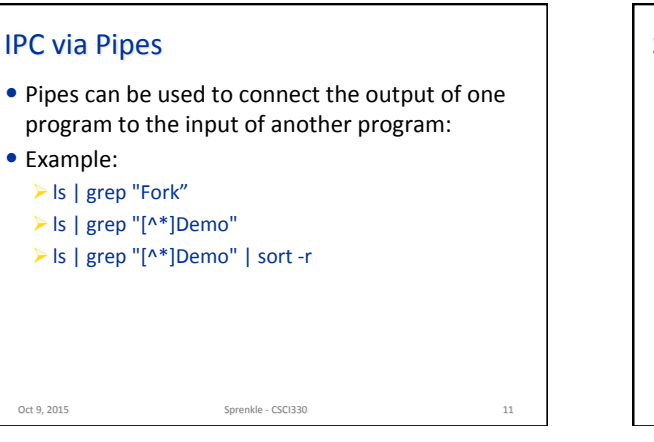

## **Sockets**

- Connect to a machine and specific port Common ports?
- Use some *protocol* for communication

Oct 9, 2015. Content of the Sprenkle - CSCI330 30 12

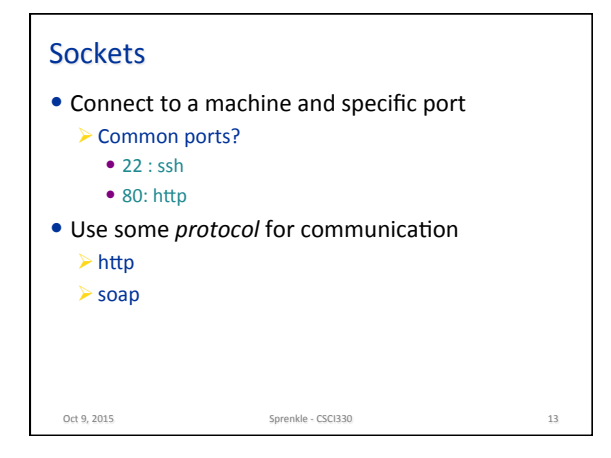

## **Tradeoffs**

• What are some of the relative advantages and disadvantages of these approaches to IPC?

Oct 9, 2015 **Sprenkle** - CSCI330 **14** 

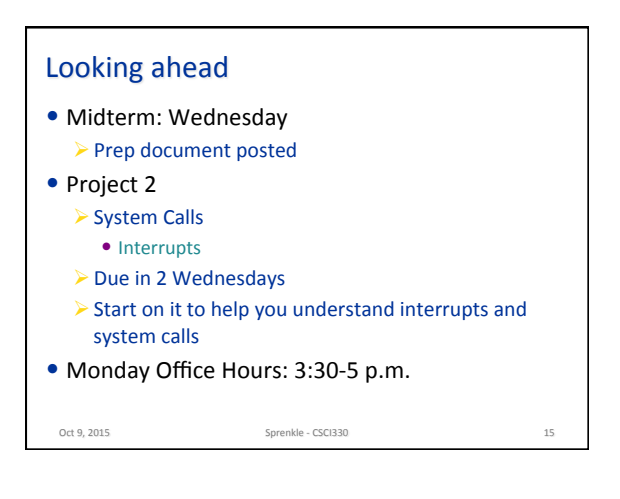